## SAP ABAP table SGLWLTMBYT {SAP Workload: Global SAP R/3: Data Vol.:App.Srvr<->Pres.Srvr}

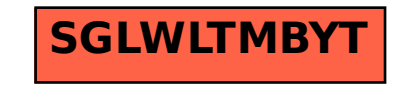